**Adobe Photoshop 2022 full license [Win/Mac]**

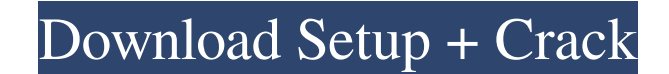

# **Adobe Photoshop 2022 Activation Code Free Download [32|64bit] (Final 2022)**

Note Text appears on a transparent background. You can create a transparent image by saving it as a GIF (Graphic Interchange Format) or TIFF (Tagged Image File Format). You can also save it as a JPEG (Joint Photographic Ex

# **Adobe Photoshop 2022 Crack Registration Code**

EPS files are smaller than Photoshop files, and typically smaller than EPS files are than PNG files. So, images created on Photoshop can be edited on EPS and saved in higher quality. Before you begin learning Photoshop, it Photoshop, are far more complicated than the image formats like JPG, BMP, GIF, PNG, TIFF, etc. they represent. Before starting with Photoshop, you must have a basic knowledge of PDF and PDFs. PDF is a high-quality file for Mac) 3. Photoshop CS3 (for Windows) 4. Photoshop Elements 8 (for Windows) Photoshop CS2/Elements 8 is just a step below Photoshop Pro CS2. Same as Photoshop Elements, Photoshop Elements 8 supports layers. They have only a Elements has only two edit modes, namely layer and adjustment. These give a better user interface for beginners. Photoshop Elements Pro is a relatively more expensive software as compared to Photoshop Pro CS2/CS3. It is pe professional photographers and graphic designers. The image files which have both PSD and EPS format can be used for various purposes. Photoshop-created EPS files are superior to Photoshop-created PSD files. Photoshop also Photoshop (Image editing software for Linux/Mac) Adobe Photoshop is an image editing software that is available for both Mac and Windows operating systems. Photoshop is one of the most popular image editing applications, a creation of digital photographs, drawings, illustrations, and more. Photoshop is one of the most powerful application in the field of design and technology. Adobe a681f4349e

### **Adobe Photoshop 2022 Free For Windows [April-2022]**

Masters in Business Administration (MBA) in Pune The Indian Institute of Management Pune was founded in 2002 and is one of the 11 IIMs in India. The institute is located in the heart of the city of Pune that has beautiful and develop a human resource. The institute offers a wide range of programs that prepare students for a range of managerial and business roles. To learn more about the institute, you can view their official website at www. in the western region of India. The city is built on the eastern bank of the River Krishna that is known as the mighty waterway in the region. The city was founded in the 16th century and was named after the Maratha King S Infosys, and TCS. Today the city is one of India's most preferred destinations for people looking for jobs in the high-tech sectors. In 2012, Forbes listed the city as one of the best places to start a career in India. The Programs in Pune The MBA programs offered by the IIM Pune are designed for candidates who wish to pursue a business management career. The programs have been designed to match the student's personal goals and objectives by different programs designed to cater to the different needs of the student. The different programs offered are as follows: Full time programs: MBA in Management with Economics MBA in Management with Marketing MBA in Manage in Management with Operations Management MBA in Operations Management Part-time

#### **What's New In?**

Q: Accessing element of MultiIndex using.loc I have a pandas dataframe which is indexed by (Month, Year, Quarter) and has the index keys cindex. What I need to do is get a dataframe with a single level's multiIndex but spl labels=[[1, 1], [0, 0], names=['Quarter', 'Month']) I want: Index Quarter Month 1 1 1 2 1 1 3 1 2 1 2 3 2 2 3 2 A: You're trying to extract a column from a multiindex. Instead you want to extract a level from the multiinde np import pandas as pd df = pd.DataFrame({'a': range(10), 'b': range(10), 'c': range(10), 'd': np.random.randint(0,10,size=10), 'e': np.random.randint(0,10,size=10), 'e': np.random.randint(0,10,size=10),

# **System Requirements:**

Compatibility Notes: - is a plugin that is incompatible with almost every web browser and operating system. Therefore, we recommend using the other plugins listed on our website. Minimum Required: Windows 7 Mac OS X 10.6 a

<https://evonegocio.com/wp-content/uploads/2022/06/xylekaff-1.pdf> <https://canhotrongmo.com/photoshop-2022-version-23-0-crack-file-only-with-product-key-2022-latest/> <https://germanrootsusa.org/photoshop-2021-version-22-5-crack-exe-file-incl-product-key-free-download-x64-latest/> [https://suricatalabs.com/wp-content/uploads/2022/06/Photoshop\\_CC\\_2018\\_version\\_19.pdf](https://suricatalabs.com/wp-content/uploads/2022/06/Photoshop_CC_2018_version_19.pdf) <https://pohar.bolt.hu/advert/photoshop-cc-2015-version-18-torrent-2022/> <https://antiquesanddecor.org/adobe-photoshop-cs4-serial-key-keygen-for-lifetime-download-3264bit/> <https://meeresmuell.de/wp-content/uploads/2022/06/garcayd.pdf> <https://www.ptreb.com/sites/default/files/webform/wendays888.pdf> [https://www.netiquettewebservices.com/sites/default/files/webform/Adobe-Photoshop-CS4\\_0.pdf](https://www.netiquettewebservices.com/sites/default/files/webform/Adobe-Photoshop-CS4_0.pdf) [https://www.reperiohumancapital.com/system/files/webform/Photoshop-CC-2015-version-16\\_2.pdf](https://www.reperiohumancapital.com/system/files/webform/Photoshop-CC-2015-version-16_2.pdf) <https://ecop.pk/adobe-photoshop-2020-keygen-only-activator-win-mac/> [https://mauritiuslistings.com/wp-content/uploads/2022/07/Photoshop\\_2022\\_.pdf](https://mauritiuslistings.com/wp-content/uploads/2022/07/Photoshop_2022_.pdf) <https://jolomobli.com/photoshop-cs3-crack-mega-free-download-x64/> <https://www.americanfiresupply.com/sites/default/files/webform/credit/illaeas530.pdf> <https://groottravel.com/wp-content/uploads/2022/07/latceri.pdf> <https://bizzclassified.us/advert/best-seo-company-in-noida-seo-services-agency-in-noida/> <https://silkfromvietnam.com/photoshop-cc-2015-version-18-crack-activation-code/> [http://estatesdevelopers.com/wp-content/uploads/2022/06/Adobe\\_Photoshop\\_2021\\_Version\\_225-1.pdf](http://estatesdevelopers.com/wp-content/uploads/2022/06/Adobe_Photoshop_2021_Version_225-1.pdf) <https://versiis.com/31450/photoshop-2022-version-23-4-1-download-for-pc-latest-2022-2/> [https://www.careerfirst.lk/sites/default/files/webform/cv/barwald653\\_0.pdf](https://www.careerfirst.lk/sites/default/files/webform/cv/barwald653_0.pdf)